### **График проведения отборочных этапов трех олимпиад в дистанционном формате (ОРМО, БИБН, БС)**

# **Открытой региональной межвузовской олимпиады вузов Томской области (ОРМО) Отборочный этап (8-11кл)/Продолжительность 2 часа (120 минут)**

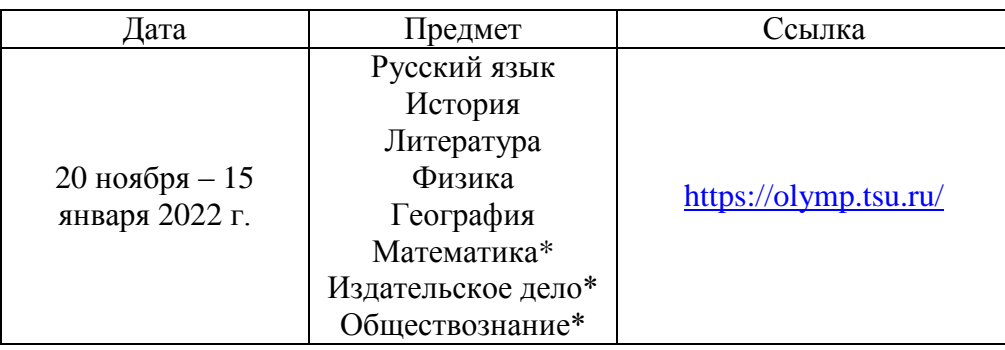

*Математика ОРМО\*, издательское дело ОРМО\*, обществознание\* - предметы, дающие дополнительные баллы в счет индивидуальных достижений при поступлении в вузы РФ.*

**Межрегиональная олимпиада школьников** 

## **«Будущие исследователи – будущее науки» (БИБН) (Биология 7-11кл. Химия 8-11кл, Математика 7-11 класс, Физика 7-11 класс)/Продолжительность химии, математики, физика 1,5 часа (90 минут) биологии 45 минут**

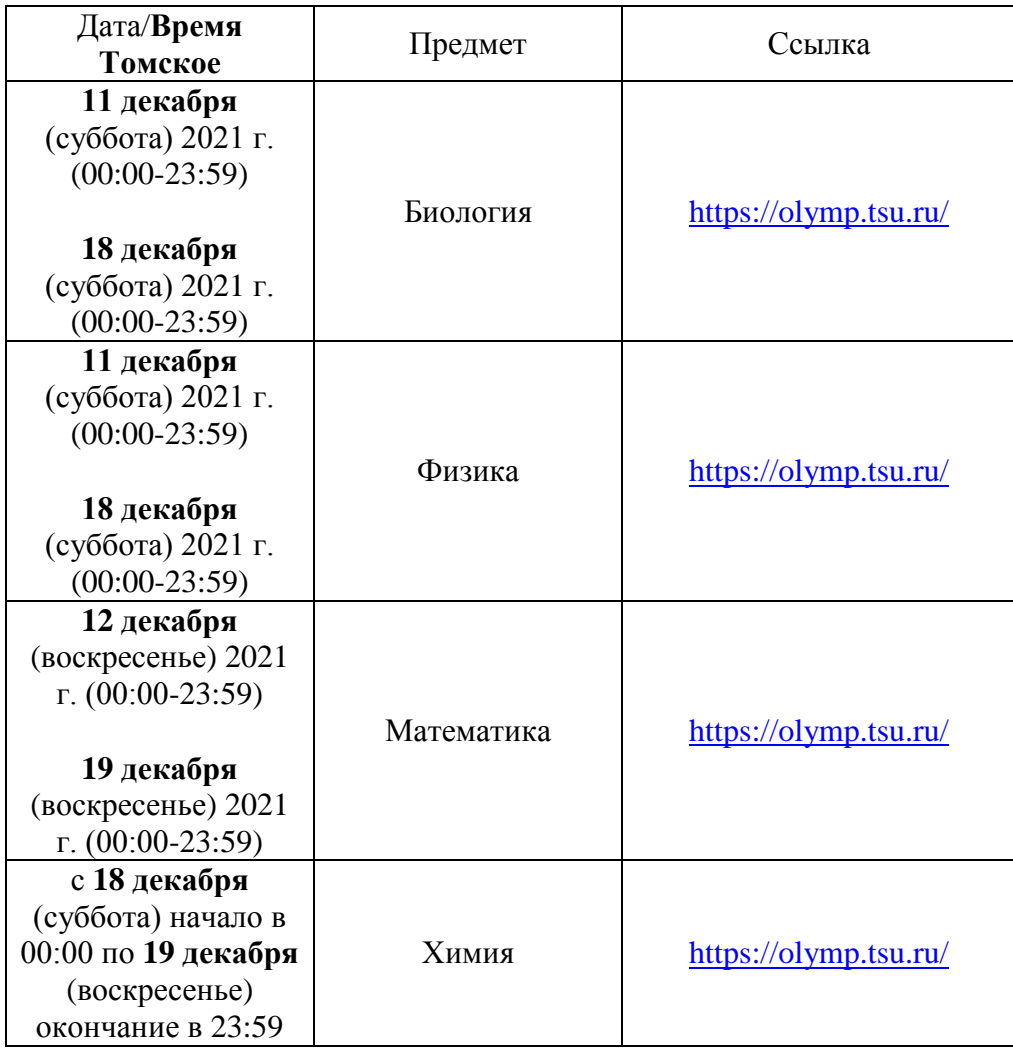

*Все предметы олимпиады БИБН входят в перечень утвержденных Минобрнауки*

### **Открытая межвузовская олимпиада школьников Сибирского Федерального округа «Будущее Сибири» (БС)**

# **Отборочный этап (8-11кл)/Продолжительность 2 часа (120 минут)**

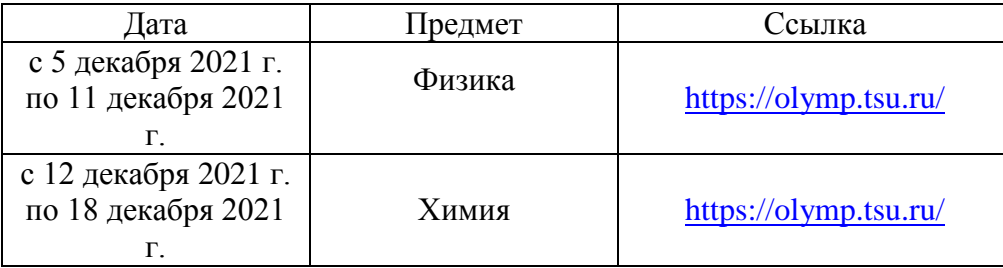

#### **Как принять участие:**

1. Зайти на сайт **[https://olymp.tsu.ru](https://olymp.tsu.ru/)**

- 2. Нажать «Вход».
- 3. Нажать «Зарегистрироваться».
- 4. Заполнить необходимые поля регистрации.

5. Активировать учетную запись, пройдя по ссылке, которая была отправлена вам на почту (при отсутствии письма проверьте папку «спам»). На этом регистрация закончена.

6. После под своим логином и паролем можно приступить к выполнению заданий (в срок проведения олимпиады), нажав кнопку «начать» (по конкретному предмету).

7. После открытия заданий вы увидите время выполнения конкретного предмета (таймер). По его истечении необходимо успеть сохранить данные вами решения в полях для ответа или прикрепить скан, фотографию своих решений - в зависимости от предмета и завершить выполнение.

По вопросу участия в олимпиадах можно обращаться:

Бараксанов Михаил Сергеевич, ТГУ 8 (3822) 529-772, +79234250444, [baraksanov@gmail.com](mailto:baraksanov@gmail.com) Дружинин Иван Андреевич, ТГУ 8 (3822) 529-772, +79539170735, pk@mail.tsu.ru